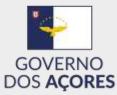

## Registration at the website Azoreans in the world

#### Form filling guidelines

- Access the website <u>acorianosnomundo.azores.gov.pt</u>.
- Click REGISTER or REGISTER HERE to access the registration form.

| 🖷 📲 🗖 Açorianos no Mundo - I 🗙           | + ~                                                                                                    |                 | - 🗆 × |
|------------------------------------------|----------------------------------------------------------------------------------------------------|-----------------|-------|
| ← → O @ 8 https://                       | corianosnomundo.azores.gov.pt/                                                                                                    | □ ☆             | * ~ & |
| ☆ BEPA - Bolia de Empr ☆ Biblioteca digi | w 📩 DRCom 🍈 Assembleia Legislativ                                                                                                    |                 |       |
|                                          | East. Incommunation and American                                                                                                    |                 |       |
|                                          | "MUNDO                                                                                                    | Research Totals |       |
|                                          |                                                                                                    | ACTEMOS         |       |
|                                          |                                                                                                    | -               |       |
| Contraction                              |                                                                                                    | 10 A            | -     |
| all a file                               | A CONTRACTOR OF THE PROPERTY OF                                                                                                    | M. Pran         |       |
| · · · · · · · · · · · · · · · · · · ·    |                                                                                                    | and the         | 0     |
| - T - 13                                 |                                                                                                    | a reaction      | a set |
|                                          |                                                                                                    | AND             |       |
|                                          | 2 E1                                                                                                    |                 |       |
| and a set                                | and the second                                                                                                    | CORVO - cuanta  |       |
|                                          | AÇORIANOS NO MUNDO                                                                                                    |                 |       |
|                                          | E una plantegran aviente aprè ces permite a faither en eccetation per<br>manamente, autoritatione, advidante la autoritation de factore, dans<br>faccheur redistion du Rema per une autoritatio venicate de la contante, e dans es |                 |       |

#### Important notes

- 1. The registration at the site is intended only for people over 18 years of age residing outside the Autonomous Region of the Azores;
- 2. Each person can register at the site only once, using, for that purpose, only one e-mail address;
- 3. On the registration form, all fields marked with an asterisk (\*) are mandatory and must be completed;
- 4. While filling out the form, the system will automatically detect invalid data or mandatory fields;
- 5. This website was designed to be compatible with every most recent browser, in either computers or mobile devices. Please make sure the browser you are using is updated.

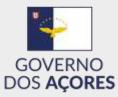

## Registration form – part 1 (Identification)

|                                                    | omundo.azores.gov.pt/registar       |             |                |                                         |             |                      | 1.7                |                           |   | L |  |
|----------------------------------------------------|-------------------------------------|-------------|----------------|-----------------------------------------|-------------|----------------------|--------------------|---------------------------|---|---|--|
|                                                    |                                     |             |                |                                         |             |                      |                    |                           |   |   |  |
|                                                    |                                     | LittRzador  | Ê              | Passwo                                  | (1)         |                      | Eħ                 | ITRAS                     | 2 |   |  |
|                                                    |                                     |             | Rec            | uperar P                                | asswor      |                      | RE                 | SISTA                     | R |   |  |
| CHANGE LANGUAGE                                    |                                     |             |                |                                         |             | _                    | _                  | _                         |   |   |  |
| INÍCIO MENSAGEM PRO                                | ETO CANDIDATOS CDA                  | LINKS ÚTEIS | CONTA          | TE-NOS                                  | 8           |                      |                    |                           |   |   |  |
| 1-IDENTIFICAÇÃO 2.88                               | SIDÊNCIA 3-LIGAÇÃO A                | OS AÇORES   |                |                                         |             |                      |                    |                           |   |   |  |
|                                                    |                                     | OS AÇORES   |                |                                         |             |                      |                    |                           |   |   |  |
| NOME*                                              | APELIDO*                            | OS AÇORES   |                | DE NA!                                  | SCIME       | (TO*                 | PD4, 15.4          | 4010                      |   | 1 |  |
|                                                    |                                     | OS AÇORES   | 1962           | -10-17                                  |             |                      |                    | -                         |   | ] |  |
| NOME*                                              | APELIDO*                            | OS AÇORES   |                |                                         | ~[1         | 962                  | 2                  | 0                         |   | ] |  |
| NOME*<br>Jaime                                     | APELIDO*<br>Silva                   | OS AÇORES   | 1962           | -10-17<br>Oct<br>Mo 1                   | ा ti<br>We  | 962<br>Th            | ×                  | 0                         |   | ] |  |
| NOME*<br>Jaime<br>E-MAIL*                          | APELIDO*<br>Silva<br>NACIONALIDADE* |             | 1962           | -10-17<br>Oct<br>Mo 1<br>1              | ा tr        | 962<br>Th<br>4       | ×<br>Fr<br>5       | 0<br>5a                   |   | ] |  |
| NOME*<br>Jaime<br>E-MAIL*<br>jaimesiiva@lamesmo.pt | APELIDO*<br>Silva<br>NACIONALIDADE* |             | 1962<br>0      | -10-17<br>Oct<br>Mo Tr<br>1<br>8        | 2 3<br>9 10 | 962<br>Th<br>4       | v<br>Fr<br>5       | <b>o</b><br>58<br>6<br>13 | • | ] |  |
| NOME*<br>Jaime<br>E-MAIL*                          | APELIDO*<br>Silva<br>NACIONALIDADE* |             | 1962<br>•<br>• | -10-17<br>Oct<br>Mo 1<br>1<br>8<br>15 1 | 2 3<br>9 10 | 962<br>Th<br>4<br>11 | ×<br>Fr<br>5<br>12 | 0<br>55<br>6<br>13<br>20  | · | ] |  |

- Fill out the fields NAME, SURNAME/LAST NAME, DATE OF BIRTH, E-MAIL, and NACIONALITY. As an option, you may state a second nationality.
- Click NEXT.

| E Register - Açorianos no 兴 🕂 🗢                      |                                                   |      | -       | æ    |
|------------------------------------------------------|---------------------------------------------------|------|---------|------|
| <ul> <li>O @ https://aconianoshomunde.aco</li> </ul> | res.gov.pt/register                               | LL 🛧 | - 10 B. | 1.10 |
|                                                      |                                                   |      |         |      |
| O Figino nia                                         | se sulline a rasidentes na Regilio Autónoma dos A |      |         |      |
|                                                      | - PECHANE -                                       |      |         |      |
|                                                      |                                                   |      |         |      |
|                                                      |                                                   |      |         |      |
|                                                      |                                                   |      |         |      |
|                                                      |                                                   |      |         |      |

Click CLOSE to continue the registration.

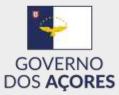

## Registration form - part 2 (Residence)

| INÍCIO MENSAGEM PROJETO   | CANDIDATOS ( CD4 11)  | IKS ÚTEIS CONTACTE-NOS                                       |                        |       |
|---------------------------|-----------------------|--------------------------------------------------------------|------------------------|-------|
| INICIO MENSAGEM PROJETO   | CANDIDATOS CDA LIN    | IKS ÜTEIS CONTACTE-NOS                                       |                        |       |
|                           |                       |                                                              |                        |       |
|                           |                       |                                                              |                        |       |
| 1-IDENTIFICAÇÃO 2-RESIDÊN | ICIA 3-LIGAÇÃO AOS AO | ORES                                                         |                        |       |
|                           | -19-05-00             |                                                              |                        |       |
| LOCAL*                    | -                     | MENTOS COMPROVATIVOS <sup>a</sup> acca<br>Carregar Ficheiros |                        |       |
| - CARLON -                | Carta de l            | condução pertificado de residêncie facel/aturas (águ         | a ka labitra internati | metho |
|                           |                       | ato de amendiamento outros                                   |                        |       |
| ZONA GEOGRÁFICA           |                       |                                                              |                        |       |
| MANITOBA                  | -                     |                                                              |                        |       |
|                           |                       |                                                              |                        |       |
| *Campos Obrigatórios      |                       |                                                              |                        |       |
|                           |                       |                                                              | AVANÇ.                 | AR    |
|                           |                       |                                                              |                        |       |

- Select the PLACE of residence and the GEOGRAPHICAL AREA, if applicable.
- > Load the substantiating documents, up to a maximum of three.
- ➢ Click NEXT.

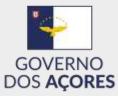

### Registration form – part 3 (Connection to the Azores)

| a second second s | + ~                                                     |                         |     |   |   |   | 1000 |
|----------------------------------------------------------------------------------------------------|---------------------------------------------------------|-------------------------|-----|---|---|---|------|
| → Ü @ A https://ao                                                                                                    | orianosnomundo.azores.gov.pt/regista                    | È.                      | 101 | ☆ | 企 | L | E    |
| 1-IDENTIFICAÇÃO                                                                                                    | 2-RESIDÊNCIA <b>3-LIGAÇÃ</b>                            | O AOS AÇORES            |     |   |   |   |      |
| NASCIMENTO<br>ASCENDÊNCIA ACORIAN                                                                                                    | NA                                                      |                         |     |   |   |   |      |
|                                                                                                    |                                                         | 5 ANOS                  |     |   |   |   |      |
| ATRAVÉS DE CASAMENT                                                                                                    | TO/UNIÃO DE FACTO                                       |                         |     |   |   |   |      |
|                                                                                                    |                                                         |                         |     |   |   |   |      |
|                                                                                                    | Telefone: (+361) 292 200 100<br>Fax: (+351) 292 391 854 | Política de Privacidade |     | f | 0 | • |      |
| Direção Regional das<br>Comunidades<br>Rua Cônsul Dabney, Edificio do<br>Relógio<br>Colónia Alemã - Apertado 96<br>9900-014 Horta                                                                                                    | Correio Electrónico:<br>drc⊜szores.gov.pt               |                         |     |   |   |   |      |

- Select one of the possible options of the framework of the connection to the Azores:
  - Birth;
  - Azorean ascendance;
  - Have resided in the Azores;
  - Marriage/Non-marital partnership.

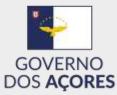

#### Registration form – part 3 (Connection to the Azores: birth)

| +2 🗆 R | Registar - Açorianos no 兴 🕂 🖂 |                                              |                                                                                                    |     | σ |  |
|--------|-------------------------------|----------------------------------------------|----------------------------------------------------------------------------------------------------|-----|---|--|
| ⇒ C    | ) 🏠 🖻 https://acorianosnom    | wundo.azores.gov.pt/registar                 | CC \$                                                                                                    | ¢ L | ß |  |
|        |                               |                                              |                                                                                                    |     |   |  |
|        | 1-IDENTIFICAÇÃO 2-RESIDÉ      | ENCIA 3-LIGAÇÃO AOS AÇO                      | RES                                                                                                    |     |   |  |
|        | NASCIMENTO                    |                                              |                                                                                                    |     |   |  |
|        | ILHA*<br>São Miguel           | CONCELHO     Lagoa                           | OCUMENTOS COMPROVATIVOS" anton     Carregar Ficheiro                                                     |     |   |  |
|        | . (s                          |                                              | Certolio nacomerecolos de pesseorte ou outras<br>documentos dentificativos com indicação da naturalidade |     |   |  |
|        | "Campos Obrigatórios          |                                              |                                                                                                    |     |   |  |
|        | U E ACEITO A POLÍTICA DE PRIM | ACIDADE<br>DE HONRA, QUE AS DECLARAÇÕES PRES |                                                                                                    |     |   |  |
|        | El DECEMIO, POR COMPROMISSIO  | DE HONRO, GUE NO DECONROYDED FILE.           | SINDAS CONNEST ONDER IN YERDADE                                                                          |     |   |  |
|        |                               |                                              | SUBMETER                                                                                                 |     |   |  |
|        | A SCENDÊNCIA AÇORIANA         |                                              |                                                                                                    |     |   |  |
|        | TENHA RESIDIDO NOS AÇORES PO  | R UM PERÍODO MÍNIMO DE 5 ANOS                |                                                                                                    |     |   |  |
|        | ATRAVÉS DE CASAMENTOUNIÃO D   |                                              |                                                                                                    |     |   |  |

- Select ISLAND, MUNICIPALITY (optional) and load the substantiating documents. Please note!
   The citizen card does not substantiate the place of birth. It should only be used to confirm the filiation with Azorean parents;
- Read and accept the site's privacy policy;
- State the truthfulness of the provided data;
- > Click SUBMIT to complete the registration process.
- End of the registration process.

You will receive an e-mail message confirming that your registration was submitted.

When checking it, if any of the loaded documents is either illegible, incomplete, or lacking, we will contact you to rectify the situation.

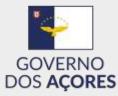

#### Registration form – part 3 (Connection to the Azores: ascendance)

| ASCENDÈNGIA AÇORIANA           PARENTESCO*         DATA DE NASCIMENTO*         ILHA*         CONCELHO           Pais         •         1727-03-11         Santa Maria         Vila do Porto         •           DOCUMENTOS COMPROVATIVOS* minim         Carregar Fichesto         minim         •         •         •           Documento que comprove a ligigión de garanteset         •         •         •         •         • |  |
|----------------------------------------------------------------------------------------------------|--|
| Pais     •     1727-03-11     Santa María     Vila do Porto       DOCUMENTOS COMPROVATIVOS* metam       Carregar Ficheiro       Documento que comprove a ligação de garantesco                                                                                                    |  |
| DOCUMENTOS COMPROVATIVOS* materia<br>Carregar Ficheiro<br>Documento que comprove a ligação de garentesco                                                                                                    |  |
| Carregar Ficheiro<br>Documento que comprove a ligação de garemasos                                                                                                    |  |
| Carregar Ficheiro<br>Documento que comprove a ligação de garemasos                                                                                                    |  |
| Documento que comprove a ligação de paremasco                                                                                                    |  |
|                                                                                                    |  |
|                                                                                                    |  |
|                                                                                                    |  |
| *Campos Obrigatórios                                                                                                    |  |
|                                                                                                    |  |
| EL LE ACEITO A POLÍTICA DE PRIVACIDADE<br>El DECLARO, POR COMPROMISSO DE HONRA, QUE AS DECLARAÇÕES PRESTADAS CORRESPONDEM À VERDADE                                                                                                    |  |
|                                                                                                    |  |
|                                                                                                    |  |
| SUBMETER                                                                                                    |  |
| SUBMETER                                                                                                    |  |
| UBMETER                                                                                                    |  |
| □ DECLÁRO, POR COMPROMISSO DE HONRA, QUE AS DECLARAÇÕES PRESTADAS CORRESPONDEM À VERDADE                                                                                                    |  |

- Select RELATEDNESS, DATE OF BIRTH, ISLAND and load the substantiating documents;
- Read and accept the site's privacy policy;
- State the truthfulness of the provided data;
- Click SUBMIT to complete the registration process.
- End of the registration process.

You will receive an e-mail message confirming that your registration was submitted.

When checking it, if any of the loaded documents is either illegible, incomplete, or lacking, we will contact you to rectify the situation.

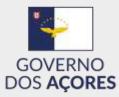

# *Registration form – part 3 (Connection to the Azores: residence in the Azores for at least 5 years)*

| ) 🏠 🖹 https://acorianosnomu                     | novacores.gov.pe.rsgister                                   | □ ☆            | 1=   | Pro | 63 |  |
|-------------------------------------------------|-------------------------------------------------------------|----------------|------|-----|----|--|
| NASCIMENTO                                      |                                                             |                |      |     |    |  |
| ASCENDÊNCIA AÇORIANA                            |                                                             |                |      |     |    |  |
| TENHA RESIDIDO NOS AÇORES POR                   | UM PERÍODO MÍNIMO DE 5 ANOS                                 |                |      |     |    |  |
| DATA DE INICIO*                                 | DATA DE FIM*                                                |                |      |     |    |  |
| 2009-02-10                                      | 2012-01-10                                                  |                |      |     |    |  |
|                                                 |                                                             |                |      |     |    |  |
| OUTRAS INFORMAÇÕES                              |                                                             |                |      |     |    |  |
|                                                 |                                                             |                |      |     |    |  |
|                                                 |                                                             |                | 17/1 |     |    |  |
| DOCUMENTOS COMPROVATIVOS <sup>4</sup>           |                                                             |                |      |     |    |  |
| Carregar Ficheiro                               |                                                             |                |      |     |    |  |
|                                                 |                                                             |                |      |     |    |  |
| Documento que comprove o periodo de needémos no | a Agrina                                                    |                |      |     |    |  |
| *Campos Obrigatórios                            |                                                             |                |      |     |    |  |
| Caracterization (Address of Caracterization)    |                                                             |                |      |     |    |  |
| ELLE ACEITO A POLÍTICA DE PRIVAC                | CIDADE<br>E HONRA, QUE AS DECLARAÇÕES PRESTADAS CORRESPONDE | ci i l'uennane |      |     |    |  |
| E DECLARO, FOR COMPROMISSO D                    | E NUMBA, QUE AS DECLARRAÇÕES PRESTRUAS COMPESFONDI          | LIN A YCRUADE  |      |     |    |  |
|                                                 |                                                             |                |      |     |    |  |
|                                                 |                                                             |                |      |     |    |  |

Fill out START DATE, END DATE and load the substantiating documents;

Optionally, you can provide OTHER INFORMATION.

- Read and accept the site's privacy policy;
- State the truthfulness of the provided data;
- Click SUBMIT to complete the registration process.
- End of the registration process.

You will receive an e-mail message confirming that your registration was submitted.

When checking it, if any of the loaded documents is either illegible, incomplete, or lacking, we will contact you to rectify the situation.

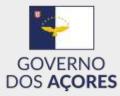

# *Registration form – part 3 (Connection to the Azores: marriage/non-marital partnership)*

| → C | ) 🙃 🖹 https://acorianosnomundo.a                                                            | izores.gov.pt/registar                                                                                                    | □ ☆          | 亡人 | 6 |  |
|-----|---------------------------------------------------------------------------------------------|----------------------------------------------------------------------------------------------------|--------------|----|---|--|
|     | A SCENDÊNCIA AÇORIANA                                                                       |                                                                                                    |              |    |   |  |
|     | TENHA RESIDIDO NOS AÇORES POR UM P                                                          | ERÍODO MÍNIMO DE 5 ANOS                                                                                                    |              |    |   |  |
|     | ATRAVÉS DE CASAMENTO/UNIÃO DE FAC                                                           | 10                                                                                                    |              |    |   |  |
|     | COM                                                                                         |                                                                                                    |              |    |   |  |
|     | Pessoa de ascendência açoriana                                                              |                                                                                                    |              | i. |   |  |
|     | DOCUMENTOS COMPROVATIVOS* mittar                                                            | DOCUMENTOS COMPROVATIVOS' min                                                                                                    |              |    |   |  |
|     | Carregar Ficheiro                                                                           | Carregar Ficheiro                                                                                                    |              |    |   |  |
|     | De velação conjugal: Certidão de caxamento ou<br>decleração de união de facto               | Da pessoa com ascendência aporana: Cercidão de<br>nascimento tus pessaporte ou érvore geneelógica: ou<br>outro documento que comprive a ascendência |              |    |   |  |
|     | "Campos Obrigatórios                                                                        |                                                                                                    |              |    |   |  |
|     | <ul> <li>LI E ACEITO A POLÍTICA DE PRIVACIDAD<br/>DECLARO, POR COMPROMISSO DE HO</li> </ul> | DE<br>NRA, QUE AS DECLARAÇÕES PRESTADAS CORRESPONDE                                                                                                 | EM Å VERDADE |    |   |  |
|     |                                                                                             |                                                                                                    |              |    |   |  |
|     |                                                                                             |                                                                                                    | SUBMETER     |    |   |  |
|     |                                                                                             |                                                                                                    |              |    |   |  |
|     |                                                                                             |                                                                                                    |              |    |   |  |

- Select COM and load the substantiating documents. Please note! The partner's/spouse's citizen card does not substantiate his/her place of birth. It should only be used to confirm the filiation with Azorean parents;
- Read and accept the site's privacy policy;
- State the truthfulness of the provided data;
- Click SUBMIT to complete the registration process;
- End of the registration process.

You will receive an e-mail message confirming that your registration was submitted. When checking it, if any of the loaded documents is either illegible, incomplete, or lacking, we will contact you to rectify the situation.